## **Allegato 5. Prestazioni fornite con l'offerta di base**

*(Testo coordinato con le modifiche approvate con le delibere n. 400/10/CONS e 151/12/CONS)* 

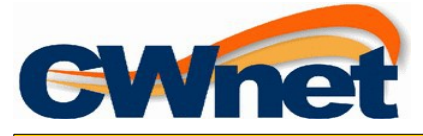

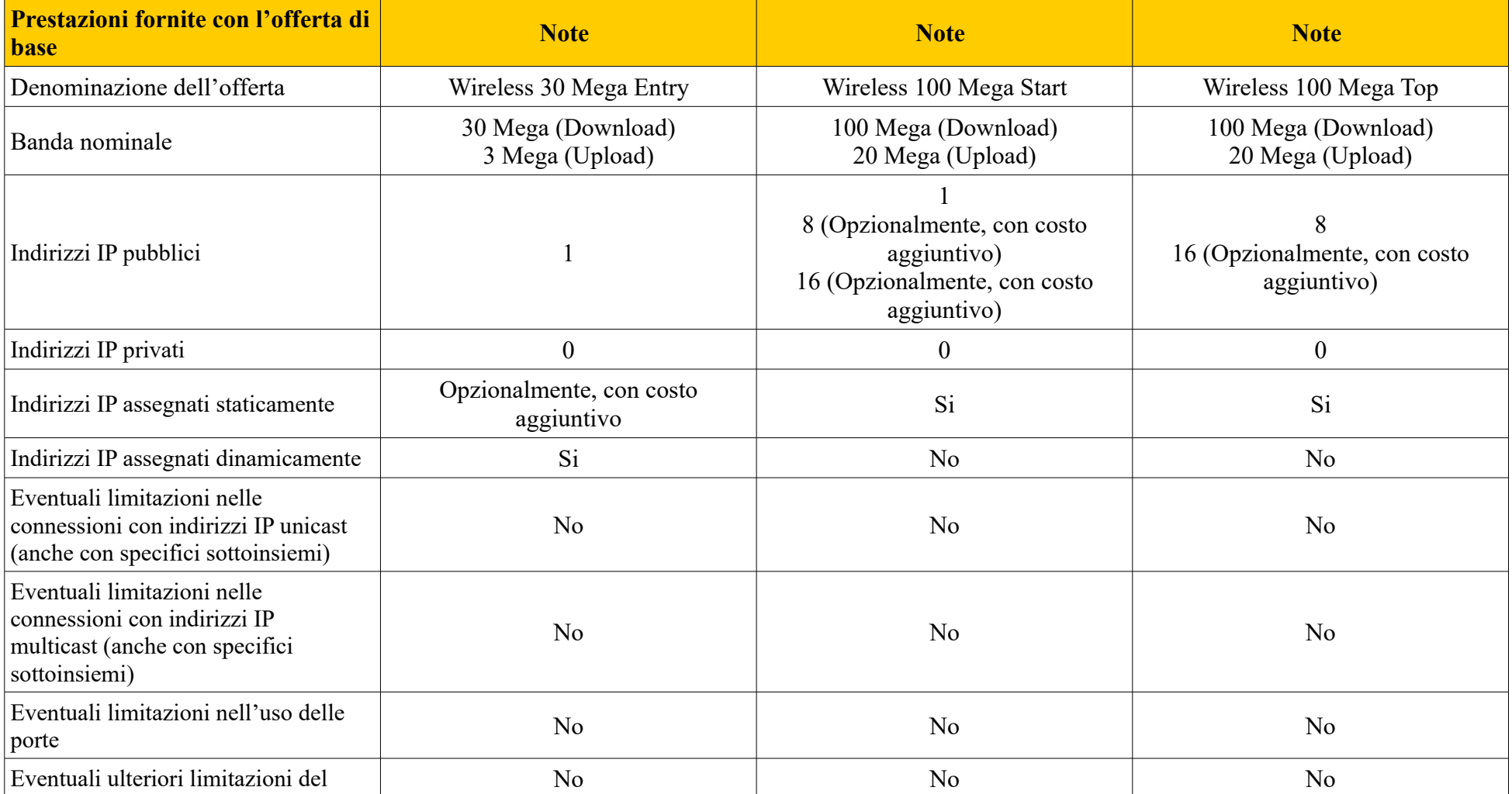

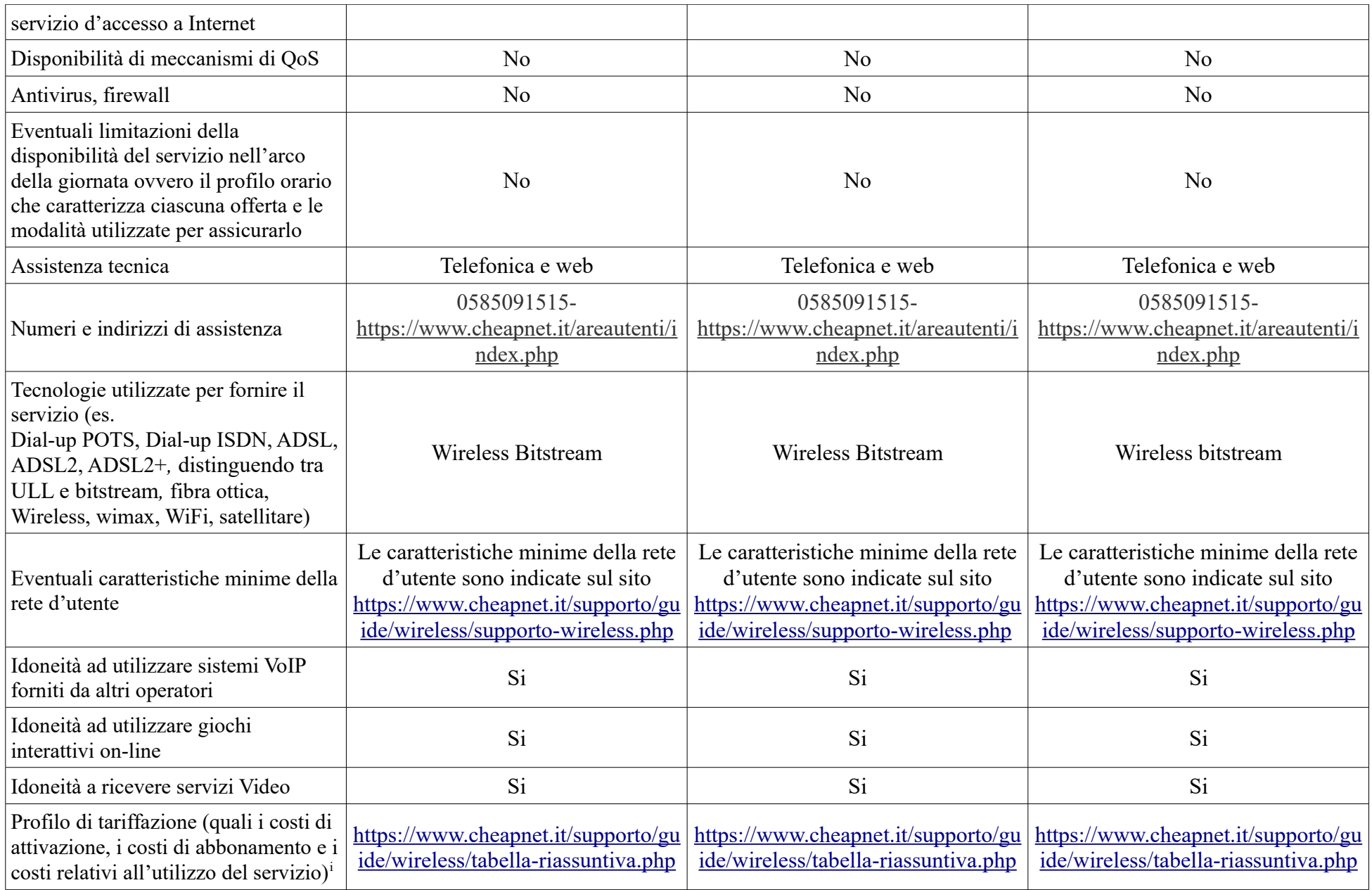

<sup>I</sup>Indicare l'indirizzo web del relativo piano tariffario.

Allegato 5 - delibera n. 244/08/CSP

CWNET s.r.l. Via degli Oliveti, 110 54100 Massa – Italy Tel + 39 0585 091515 – Fax 0585 091234– Email info@cwnet.it - <https://www.cheapnet.it/> - P.I. 01040860452